# C\_TS422\_2020<sup>Q&As</sup>

SAP Certified Application Associate - SAP S/4HANA Production Planning and Manufacturing

# Pass SAP C\_TS422\_2020 Exam with 100% Guarantee

Free Download Real Questions & Answers **PDF** and **VCE** file from:

https://www.leads4pass.com/c\_ts422\_2020.html

100% Passing Guarantee 100% Money Back Assurance

Following Questions and Answers are all new published by SAP Official Exam Center

- Instant Download After Purchase
- 100% Money Back Guarantee
- 365 Days Free Update
- 800,000+ Satisfied Customers

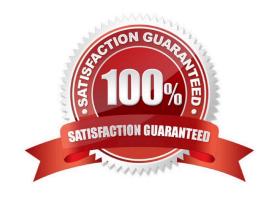

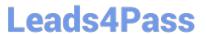

#### **QUESTION 1**

| Which time elements are | relevant for | lead time | scheduling of | a production | order? | (Choose 2 | .) |
|-------------------------|--------------|-----------|---------------|--------------|--------|-----------|----|
|                         |              |           |               |              |        |           |    |

- A. Float after production
- B. Planned delivery time
- C. Total replenishment lead time
- D. Setup time

Correct Answer: AB

#### **QUESTION 2**

Your quality department detect a deviation in a raw material batch. Unfortunately, this batch has already been used in producion.

How can you indentify all affected finish goods stocks?

- A. Use the batch information cockpit.
- B. Use the material staging report.
- C. Use the material where-used report.
- D. Use batch determination.

Correct Answer: A

#### **QUESTION 3**

An issue storage location was NOT found through the work center, bill of material(BOM) item, or material master. What determines whether the storage location can be derived from the production version?

- A. MRP group
- B. Plants parameters
- C. MRP controller
- D. MRP profile

Correct Answer: A

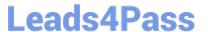

#### **QUESTION 4**

What are the consequences if the Dispatched operation status is set for a production order operation? (Choose 2)

- A. You can reschedule the operation using midpoint scheduling in a planning table.
- B. You can reschedule the operation using finite scheduling in planning table
- C. You can reschedule the operation using lead time scheduling in a planning table
- D. You can reschedule the order using infinite scheduling in a planing table

Correct Answer: BC

#### **QUESTION 5**

What detremines whatherthe planned independent requirements in MRP are consumed by other requirements?

- A. Consumption sequence procedure
- B. Requirements profile
- C. Order type
- D. Requirements type

Correct Answer: D

#### **QUESTION 6**

Which standard item categories can you select inside a bill of material (BOM)? (Choose 2)

- A. Non-stock item
- B. Work item
- C. Variable-size item
- D. WBS item

Correct Answer: AC

### **QUESTION 7**

For which categories can you define BOMs in SAP S/4HANA? (Choose 2)

A. Work Center

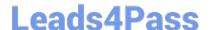

# https://www.leads4pass.com/c\_ts422\_2020.html

2024 Latest leads4pass C\_TS422\_2020 PDF and VCE dumps Download

| п | Sa  | 1~~ | _ | . لہ | ~ " |
|---|-----|-----|---|------|-----|
| ĸ | ->2 | 166 | n |      | ₽r  |
|   |     |     |   |      |     |

- C. Class
- D. Document Structure

Correct Answer: BD

#### **QUESTION 8**

Which time elements are part of a routing operation? (Choose 3)

- A. Pick/pack time
- B. Float before production
- C. Queue time
- D. Wait time
- E. Move time

Correct Answer: ACD

# **QUESTION 9**

You want to use capacity availability checks for production orders. Which settings have to be made for this? (Choose 2)

- A. A checking rule must be assigned in the checking control
- B. The PRT Availability Check must be set in the checking control.
- C. An overall profile must be assigned in the checking control.
- D. The Relevant for Finite Scheduling indicator must be set

Correct Answer: CD

#### **QUESTION 10**

When do you use variant bills of materials (BOMs)?

- A. When a material has a configurable BOM
- B. When multiple materials also have similar BOMs

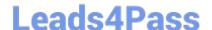

# https://www.leads4pass.com/c\_ts422\_2020.html

2024 Latest leads4pass C\_TS422\_2020 PDF and VCE dumps Download

- C. When a material has multiple BOMs
- D. When multiple materials have multiple BOMs

Correct Answer: D

#### **QUESTION 11**

How can you limit the validity of a bill of material (BOM)? (Choose 2)

- A. By plant
- B. By material type
- C. By industry
- D. By period

Correct Answer: AD

#### **QUESTION 12**

Mode selection is one of the scheduling options available in Advanced Planning in SAP S/4HANA. When can you use mode selection?

- A. When multiple operations are maintained for one product
- B. When alternate resources are used within one operation
- C. When multiple planned orders exist on one resource
- D. When multiple production versions are maintained for one product

Correct Answer: B

## **QUESTION 13**

Which SAP application can be used for forcasting in Supply Chain Planning? (Choose 2)

- A. Material Requirements Planning (MRP)
- B. Supply Chain Management(SCM)
- C. Integrated Business Planning (IBP)
- D. Capacity Requirements Planning (CRP)

Correct Answer: BC

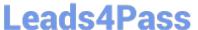

#### **QUESTION 14**

Which of the following processes lead to an entry in the MRP planing file? (Choose 3)

- A. Change of the material\\'s procurement type
- B. Creation of purchasing contract
- C. Creation of dependent requirements
- D. Creation of sales order
- E. Change of the storage bin

Correct Answer: ACD

#### **QUESTION 15**

You want to schedule an operation finitely, without moving other operations. Which schedulng strategy do you select?

- A. Schedule in working time only
- B. Squeeze in
- C. Insert operation
- D. Find slot

Correct Answer: D

C TS422 2020 VCE Dumps C TS422 2020 Study Guide

C TS422 2020 Braindumps